# Lecture  $\#1\overline{2}$ : Misc  $\#1$

Presented by Jamal Bouajjaj 2023–10–02

For University of New Haven's Fall 2023 CSCIxx51 Course

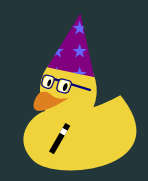

Copyright (C) 2023 Jamal Bouajjaj under GPLv3

This lecture/presentation is for a collection of stuff that I either missed, or stuff which is small to not warrant a whole class for them individually, but enough for multiple of them

# <span id="page-2-0"></span>[Tuple "Collapsing"](#page-2-0)

If you declare a tuple with one element, by default it will ignore your parenthesis, making it into a not-tuple as parenthesis can also be used to have order of operation.

To make a one-element tuple into one, add a comma after the first element

 $\text{print}(\text{type}(\texttt{(1)}$  )) #  $\textit{int}$  $\text{print(type}()()1,()')$  # tuple

# <span id="page-4-0"></span>[Unpacking and Packing](#page-4-0)

What if you have a Python list, where that list is actually input arguments to a function. Can you pass all of them to the function? What if you have a Python list, where that list is actually input arguments to a function. Can you pass all of them to the function?

YES, by unpacking the list. Unpacking just means to take the elements of the sequence, and set them as arguments to a function. This is done with a star \*. For example:

```
ef addThreeNumbers(\mathtt{a},\ \mathtt{b},\ \mathtt{c}):
    return a + b + caddThreeNumbers(1, 2, 3)
addThreeNumbers(*[1, 2, 3])
```
If done with a dictionary, then the keys become the variable identifier, and the value is...well...the value of that identifier. Dictionary unpacking is done with two stars \*\*.

def addThreeNumbers(a, b, c): return  $\mathbf{a} + \mathbf{b} + \mathbf{c}$ addThreeNumbers(a=1, b=2, c=3) addThreeNumbers(\*\*{'a': 1, 'b': 2, 'c': 3}) Now what if you need a function to take multiple user inputs, but have the flexiblity to have any amount. You CAN have the user just enter a list as an argument, but there is another way.

Now what if you need a function to take multiple user inputs, but have the flexiblity to have any amount. You CAN have the user just enter a list as an argument, but there is another way.

The same syntax for list unpacking sort of works backwards if it's an argument of a function: Take all of the keywords by the user, and pack them into a list. The text args isn't fixed, but it's the standard

```
f addNumbers(*args):
   return sum(args)
addNumbers(1, 2, 3)addNumbers(1, 2, 3, 4, 5, 6, 7)
```
#### Same concept works for dictionaries. The standard text is kwargs

```
def addNumbers(**kwargs):
   if 'a' in kwargs:
addNumbers(a=2, b=1, fes=1)
addNumbers(hb=3, bc=1, bjh=2)
```
## Why not both?

```
ef addNumbers(*args, **<mark>kwargs):</mark>
   print(len(args))
    if 'a' in kwargs:
addNumbers(2, 4, 1)addNumbers(2, 4, 1, a=2, b=1, fes=1)addNumbers(hb=3, bc=1, bjh=2)
```
# <span id="page-12-0"></span>[Lambda](#page-12-0)

A lambda function is constructor to make anonymous functions. What lambda returns is a function that can be called.

An anonymous function (a general programming term) is a function without a name.

A lambda function is constructor to make anonymous functions. What lambda returns is a function that can be called.

An anonymous function (a general programming term) is a function without a name.

A  $\lambda$  function has the following syntax:

 $*VAR:$  SOMETHING

The function above takes arguments, and whatever that SOMETHING does is what the lambda function returns.

## Example

```
ef \text{stripFunction}(\texttt{a}):return a.strip()
with open('file') as f:r = \text{map}(\text{stripFunction}, f)r = map(lambda x: x.strip(), f)
```
Also useful for having a function that will execute later on with arguments:

```
ef ret(x):
    print(x)functions = \lceil]
for \overline{\mathbf{i}} in range(100):
    functions append(lambda i=i: ret(i))
functions [0] () # a bit cursed...no?
```
## <span id="page-17-0"></span>[Block Documentation](#page-17-0)

If you need multiline documentation, you need need individual  $#$ . OR, you can just surround your comment in 3x"

With that said, the convention is to keep block documentation only for function, class, or module docs. These are called *docstrings* 

```
of your function (a, b):
return a > b
```
### Formats

There are multiple docstring format conventions if you want to follow them. They tend to include all of a function's info like arguments, return type, exceptions, etc. They can also be used to automatically generate a documentation webpage.

See [https://stackoverflow.com/questions/3898572/](https://stackoverflow.com/questions/3898572/what-are-the-most-common-python-docstring-formats) [what-are-the-most-common-python-docstring-formats](https://stackoverflow.com/questions/3898572/what-are-the-most-common-python-docstring-formats) for the different formats.

PyCharm can handle all of them, and will auto-fill a docstring for a function when you make one.

You can also have Python return a docstring of a function or class by calling \_\_doc\_\_:

print(random.randint.\_\_doc\_\_)

# <span id="page-22-0"></span>[Type Hinting](#page-22-0)

If you have a function as follows, let's say it's expecting a certain input type

```
ef really_cool_function(money):
   money < 50:
  print("You broke")
  print("You not broke")
```
And this will fail if the type isn't a float or integer. How do you convey it?

### Docs

#### You could have the block documentation state so

```
def really_cool_function(money):
    money < 50:
   print("You broke")
   print("You not broke")
```
But what if there was a BETTER way, one in which the IDE can also understand and do static checking to that who uses this function?

## Hinting

Introducing type hinting! Now with this one small trick (colon), you can have the user, IDE, and any static checker know what type your function is expecting!

After a variable, you type colon with the type class it expects

```
f really_cool_function(money: int):
  money < 50:
 print("You broke")
 print("You not broke")
```
Also works with optional variables, before the equate sign.

```
f really_cool_function2(money: int, areyoucool: bool =
\leftrightarrow False):
   f areyoucool:
   print("You're cool anyways, who needs money!")
    money < 50:
   print("You broke")
   print("You not broke")
```
# <span id="page-27-0"></span>[Global](#page-27-0)

Variables have a "scope" to them, i.e what part of code they encompass. For example, a variable declared in a function has it's scope withing the function, and cannot be accessed externally:

```
really cool function3():
   money = 5really_cool_function3()
     (money) # This will fail
```
But a function can access outside scope variables if it is not defined

```
\text{ref} really cool_function4():
    print(cash)
cash = 50really_cool_function4()
```
If function uses a local variable, even if later, then the global variable is not used:

```
ef really_cool_function4():
    print(cash) # this will fail
    \cosh = 10cash = 50really_cool_function4()
```
## Global

Unless you have a global keyword to have the scope of the variable be outside of the function. This will also allow functions to change global variables

```
really_cool_function4():
    global cash
    print(cash)
    cash = 10print(cash)
cash = 50print (cash)
really_cool_function4()
     (cash)
```
### My advice: AVOID globals if possible.

They can lead to unexpected bugs, and aren't a good design practice. For larger/robust applications, each function should have a defined input and output. If some variables needs to be kept in a state, use classes.

# The end